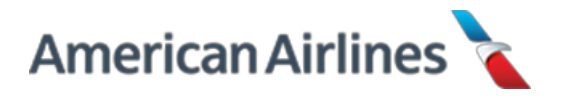

## PBS Mis-Award JANUARY bid for FEBRUARY PBS schedule Employee ID - XXXXXX

Below is/are the corrected sequence(s) (what you could have held) and the parameters you are required to use in your TTS pickup request, for "like" sequences. In order to be pay protected for each sequence, please inform the FABRC Specialist at the time of the mis-award confirmation call if you would like the mis-awarded sequence(s) to be dropped. You are entitled to keep your mis-awarded sequences/line if you'd prefer. If you choose to keep your mis-awarded line, you will be pay protected for the value of your corrected PBS award if greater than your misawarded line.

If you are awarded a sequence from the TTS run, you will be paid the greater value of either the corrected PBS sequence or the sequence awarded in TTS. If you are not awarded anything from that TTS run, you will be pay protected for the value of the corrected PBS sequence. You only need to participate in one TTS run. You will need to participate in TTS prior to the start of the affected contractual month or when notified of your corrected line, whichever is earlier.

You will need to fill out one COMPLETE pickup request, of **all available sequences** and **all positions** which fit the parameters for "like" sequences. If the number of available sequences exceeds request limitations, you may select the sequences you prefer as long as it fills a complete pickup request. You must submit one pickup request for each of the corrected sequences on the corrected line.

When you have completed the TTS run, you must call the FABRC and provide the TTS run number for which you participated. If there is a lengthy hold time, you may also leave a detailed message with that information, through the FABRC voicemail.

Please allow until the 6th of the affected contractual month for all pay protections to be processed. It is not necessary to contact the FABRC again prior to the 6th. Your pay protection hours will show on your HI1 in your PROJ and PPROJ.

The awarded pairing(s) available to be dropped:

 $12345 - 00$ JAN

The corrected pairing number(s) and date(s) are:

 $12345 - 00JAN - XXX:XX (Value) - P1 (Awarded Layer #)$ 

Parameters for "like" sequences are as follows:

- Report Date Between: 00JAN to 00JAN
- Report Time Between: XX:XX XX:XX
- Release Date Between: 00JAN to 00JAN
- Release Time Between: XX:XX XX:XX
- Duty type: (Domestic for Domestic, NIPD for NIPD, IPD for IPD, ODAN for ODAN, RedEye for RedEye)

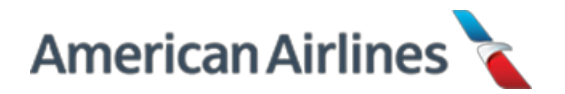

Once you have provided the FABRC with your TTS run number, your TTS run will be validated by the PBS Administration Team and will be sent to Pay Comp for processing. FABRC will notify the FA once the PBS Admins have confirmed and sent a pay protection request to Pay Comp. After this is completed you may:

- 1. Pick up trips via ETB provided the trip is *NOT* touching the calendar dates of the trip for which you are being pay protected, including report and release times
- 2. Pick up trips via TTS anywhere on your schedule, even on top of the pay protected trip. (FA may do this at any point after participating in TTS pay protection run. (Keep in mind that if the FA does not fill out TTS pay protection ballot correctly, and picks up other trip via TTS that makes FA illegal for pay protected trip, the FA will forfeit pay protection.)

Your pay protection will show on your HI1, in as early as 5 business days but no later than the 6<sup>th</sup> of the affected contractual month, following TTS run validation, as follows:

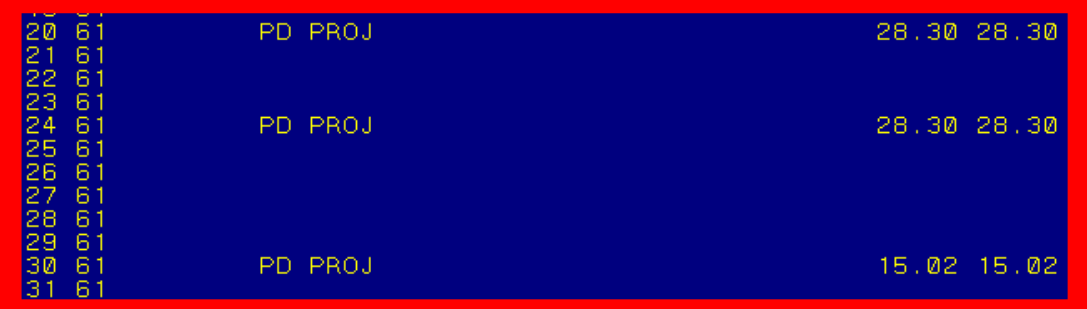

This shows the pairing(s) originate(s) on the  $20^{th}$ ,  $24^{th}$ , and  $30^{th}$  of the month. These hours will be reflected in your PROJ and PPROJ.

If you have premiums attached to your pay protection, they will show as follows:

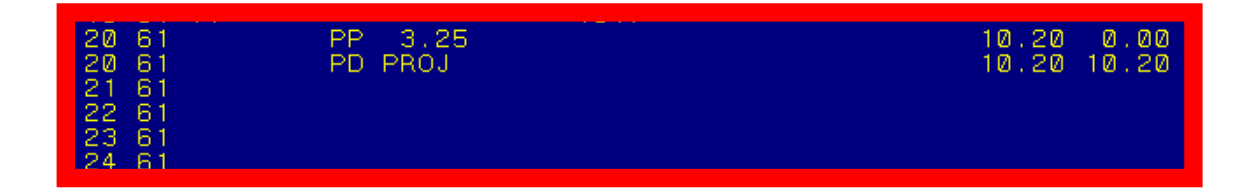